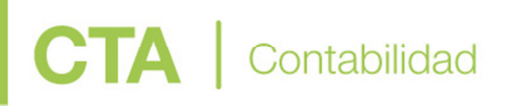

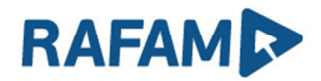

VERSIÓN: 7.3.1

FECHA: 18/07/2019

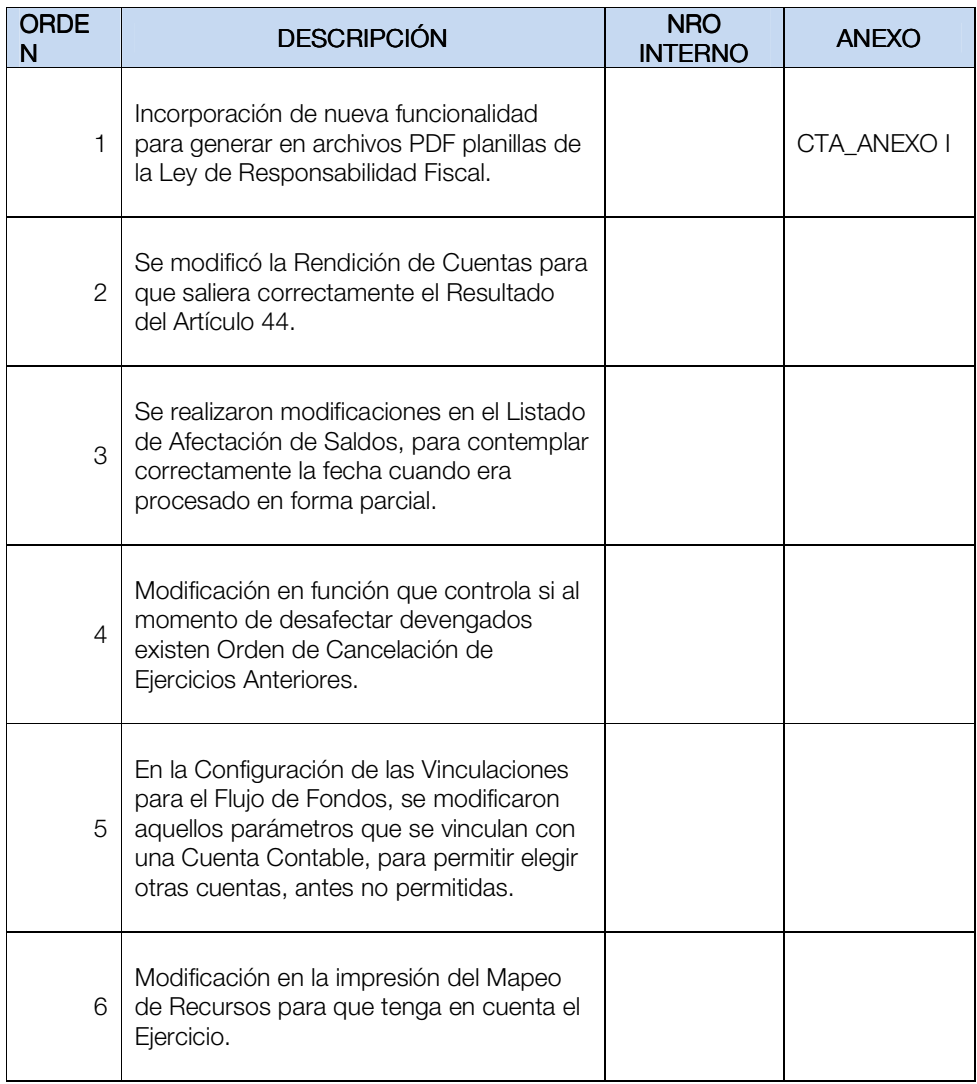

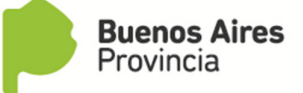